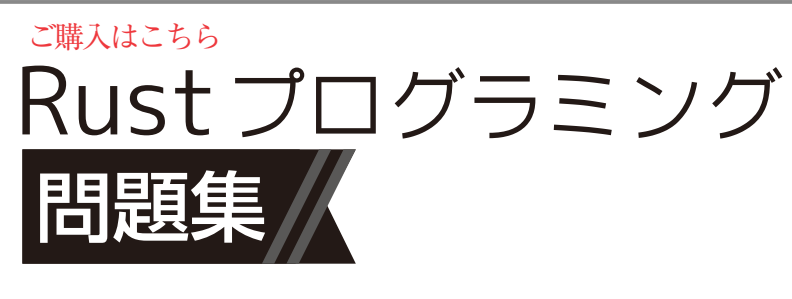

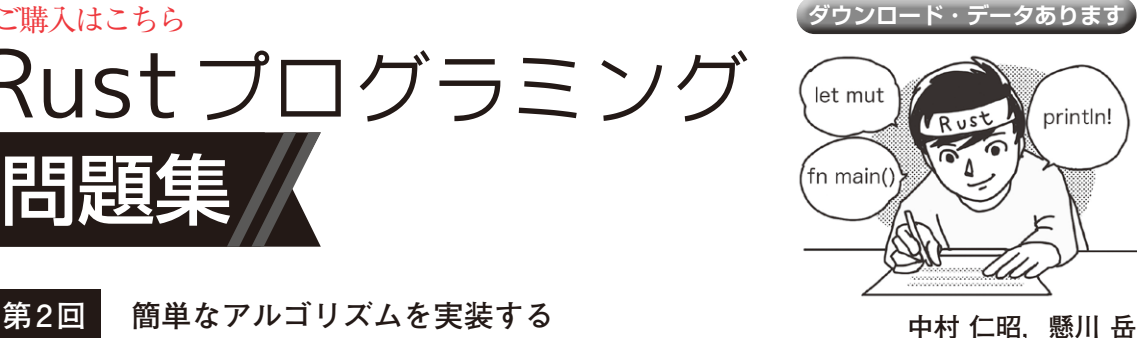

 本連載ではRustを使った問題とその回答でRust を学んでいきます.回答のプログラムはRustでよく 使う機能を選んでいるので、Rustのプログラム集に もなっています.プログラムを作るときのコード・ スニペットにもなるでしょう.

今回は代表的なアルゴリズムをRustで実装してみ ます. (編集部)

## ● 実行環境

rustupでインストールした標準的な環境で動作確認 しています. rustupでのインストール手順は公式ページ (https://www.rust-lang.org/ja/tools/ install)を参照してください.インストールが難しい 場合はウェブ・ブラウザの実行環境Rust Playground (https://play.rust-lang.org/)でも試せます.

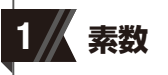

2から100までの素数を表示してください.

## ● 回答

回答を**リスト 1**に示します.forループなどで範囲 指 定 を す る 際 に,begin..endで指定すると beginは含みますがendは含まないことに気を付け て く だ さ い.endを含めたい場合には begin..=endのような記述が可能です.

## **リスト1 素数を表示する**

```
fn is prime(n: u32) -> bool \{if n \leq 1return false;
 }
    for i in 2..= (n as f32). sqrt() as u32 {
       if n * i == 0 {
            return false;
        }
     }
     true
}
fn main() {
    for i in 2..=100 {
       if is prime(i) {
```
println! $(\sqrt[n]{i})$  is prime", i); } } }

2 /人 ソート

 次の数列をクイック・ソートで昇順にソートしてく ださい.

[15, 5, 33, 42, 9, 18, 23, 16, 12, 2, 51]

## ● 回答

}

回答を**リスト2**に示します.一般的なクイック・ソー トです. 必要な箇所のmutのつけ忘れに注意しましょう.

**リスト2 クイック・ソートを行う** 

```
fn quick_sort<T: Ord + Copy>(array: &mut[T]) {
    if \arctan(1) < 2 {
        return;
     }
     let pivot = array[array.len() / 2];
    let mut i = 0;
    let mut j = array.length() - 1; loop {
        while pivot > array[i] {
            i \neq 1;
        }
        while pivot < array[j] {
            j -= 1;
        }
        if i >= j \{break;
        }
        array.swap(i, j);
       i + = 1;j = 1; }
     if i > 0 {
        quick_sort(&mut array[.. i]);
 }
    if j < array.length() - 1 {
        quick sort(\&mut array[j + 1 ..]);
     }
}
fn main() {
    let mut array = [4, 6, 2, 9, 3, 1, 3, 5, 6];
     quick_sort(&mut array);
     println!("{:?}", array);
```